## **Winflasher 3.12.1 Exe Free Downl LINK**

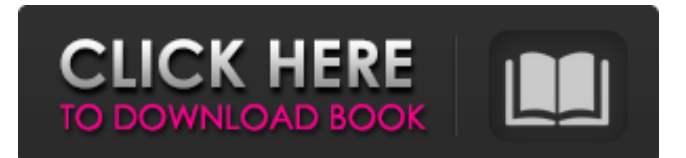

November 11, 2012 - Step 2: Download Flasher to flash the device using WinFlasher-3.12.1.exe and install it . [C:\\Program Files\\Nokia\\Flasher\\]. Step 1: First, we need to go to the official Nokia website and download the firmware for all the devices that we are going to reflash. To do this, select: Nokia Software Updater. Step 2: Download Flasher to flash your device using WinFlasher-3.12.1.exe and install it. Step 4: Run the program, double click Flasher.exe. Step 5: Select your device from the suggested options, select the firmware mode (Flash and Download). Step 6: Make sure your phone is correct

f8d626267f

[Formato Afil 02 Imss Editable Pdfrar](https://arteshantalnails.com/wp-content/uploads/2022/06/alphliv.pdf) [3d flash slideshow maker professional cracked](https://lichenportal.org/cnalh/checklists/checklist.php?clid=30818) [Cadence Allegro 166 Crack Licence](https://www.darussalamchat.com/upload/files/2022/06/Hkx7mKOmBkHggnFL3hPV_12_039ab894cfe663c5c78df43f198eb79d_file.pdf) [counter strike condition zero deleted scenes torrent download](https://iamjoburg.africa/wp-content/uploads/2022/06/tamzjase.pdf) [stronghold 2 multiplayer bot tool download](https://voydshoppingclub.com/wp-content/uploads/2022/06/stronghold_2_multiplayer_bot_tool_download.pdf) [repair v2.9.1.1 format flashdisk write-protect .zip](http://thanhphocanho.com/repair-v2-9-1-1-format-flashdisk-write-protect-zip-upd/) [Microsoft Windows 10 Insider Preview Build 18277 \(RS6\) Serial Key](https://eqcompu.com/2022/06/12/microsoft-windows-10-insider-preview-build-18277-rs6-serial-key-2021/) [Minecraft Tornado Mod For 1.8](https://www.digitalpub.ma/advert/minecraft-tornado-mod-for-1-8/) [The Departed Dvdrip Ita Download Torrent](https://connectingner.com/2022/06/12/the-departed-dvdrip-ita-link-download-torrent/) [\[POLAR INSTRUMENTS\] - Si9000 V11.04 Si8000 V10.01 More Full Versionl](https://omidsoltani.ir/wp-content/uploads/2022/06/phildako.pdf) [IES VE 6.4.0.5 CRACK.rar](https://beautyprosnearme.com/wp-content/uploads/2022/06/IES_VE_6405_CRACKrar.pdf) [Kodak Prinergy Connect 5.22 Serial Key Keygen](https://www.preppersbrasil.com/wp-content/uploads/2022/06/Kodak_Prinergy_Connect_522_Serial_Key_Keygen_NEW.pdf) [HD Online Player \(Dhol Movie In Hindi 720p Torrent\)](http://belcomcorp.com/wp-content/uploads/2022/06/HD_Online_Player_Dhol_Movie_In_Hindi_720p_Torrent.pdf) [Keil Mdk Arm 5 Keygen Downloadtrmdsfl](http://www.oscarspub.ca/keil-mdk-arm-5-keygen-download-freetrmdsfl/) [download free arcview 3.3 windows 7 64 bit](https://azecm.ru/wp-content/uploads/2022/06/download_free_arcview_33_windows_7_64_bit.pdf) [face2face pre-intermediate students book pdf free download](https://hotelheckkaten.de/2022/06/12/face2face-pre-intermediate-students-book-pdf-free-download/) [xforcekeygenrevit2016trial](https://bastakiha.ir/wp-content/uploads/2022/06/emmerayl.pdf) [Artioscad Portable](https://cgservicesrl.it/wp-content/uploads/2022/06/Artioscad_Portable.pdf) [ts3 server license crack 14](https://ipa-softwareentwicklung.de/wp-content/uploads/2022/06/ts3_server_license_crack_14.pdf) [CRACK Motorola Phone Tools 4.3.2.iso](https://malekrealty.org/crack-motorola-phone-tools-4-3-2-iso-verified/)